**MANGALAM** 

# **MANGALAM HIGHER SECONDARY SCHOOL – ANTHIYUR XII - COMPUTER SCIENCE BOOK BACK ONE MARKS**

## **CHAPTER 1 - FUNCTION**

1. The small sections of code that are used to perform a particular task is called

(A) Subroutines (B) Files (C) Pseudo code (D) Modules

- 2. Which of the following is a unit of code that is often defined within a greater code structure?
	- (A) Subroutines (B) Function (C) Files (D) Modules
- 3. Which of the following is a distinct syntactic block?

(A) Subroutines (B) Function (C) Definition (D) Modules

4. The variables in a function definition are called as

(A) Subroutines (B) Function (C) Definition (D) Parameters

5. The values which are passed to a function definition are called

(A) Arguments (B) Subroutines (C) Function (D) Definition

6. Which of the following are mandatory to write the type annotations in the function definition? e following is a distinct syntactic block?<br>
broutines (B) Function (C) Definition (D) Modules<br>
ss in a function definition are called as<br>
broutines (B) Function (C) Definition are called<br>
summeters<br>
which are passed to a

 $(A) \{ \} (B) ( ) (C) [ ] (D) <>$ 

7. Which of the following defines what an object can do?

(A) Operating System (B) Compiler (C) Interface (D) Interpreter

8. Which of the following carries out the instructions defined in the interface?

(A) Operating System (B) Compiler (C) Implementation (D) Interpreter

9. The functions which will give exact result when same arguments are passed are called

(A) Impure functions (B) Partial Functions

- (C) Dynamic Functions (D) Pure functions
- 10. The functions which cause side effects to the arguments passed are called
	- (A) impure function (B) Partial Functions
	- (C) Dynamic Functions (D) Pure functions

# **CHAPTER 2-DATA ABSTRACTION**

1. Which of the following functions that build the abstract data type?

(A) Constructors (B) Destructors (C) recursive (D) Nested

2. Which of the following functions that retrieve information from the data type?

(A) Constructors (B) Selectors (C) recursive (D) Nested

3. The data structure which is a mutable ordered sequence of elements is called

(A) Built in (B) List (C) Tuple (D) Derived data

- 4. A sequence of immutable objects is called
	- (A) Built in (B) List (C) Tuple (D) Derived data
- 5. The data type whose representation is known are called
	- (A) Built in datatype (B) Derived datatype
	- (C) Concrete datatype (D) Abstract datatype
- 6. The data type whose representation is unknown are called
	- (A) Built in datatype (B) Derived datatype
	- (C) Concrete datatype (D) Abstract datatype
- 7. Which of the following is a compound structure?

(A) Pair (B) Triplet (C) single (D) quadrat

8. Bundling two values together into one can be considered as

(A) Pair (B) Triplet (C) single (D) quadrat

9. Which of the following allow to name the various parts of a multi-item object?

(A) Tuples (B) Lists (C) Classes (D) quadrats

10. Which of the following is constructed by placing expressions within square brackets?

(A) Tuples (B) Lists (C) Classes (D) quadrats

### **CHAPTER 3 -SCOPING**

1. Which of the following refers to the visibility of variablesin one part of a program to another part of the same program. crete datatype (D) Abstract datatype<br>
(B) Triplet (C) single (D) quadrat<br>
(B) Triplet (C) single (D) quadrat<br>
(B) Triplet (C) single (D) quadrat<br>
(B) Triplet (C) single (D) quadrat<br>
(B) Triplet (C) single (D) quadrat<br>
(B)

(A) Scope (B) Memory (C) Address (D) Accessibility

2. The process of binding a variable name with an object is called

(A) Scope (B) Mapping (C) late binding (D) early binding

3. Which of the following is used in programming languages to map the variable and object?

 $(A) :: (B) := (C) = (D) ==$ 

4. Containers for mapping names of variables to objects is called

(A) Scope (B) Mapping (C) Binding (D) Namespaces

5. Which scope refers to variables defined in current function?

(A) Local Scope (B) Global scope (C) Module scope (D) Function Scope

6. The process of subdividing a computer program into separate sub-programs is called

(A) Procedural Programming (B) Modular programming

(C)Event Driven Programming (D) Object oriented Programming

7. Which of the following security technique that regulates who canuse resources in a computing environment?

(A) Password (B)Authentication (C) Access control (D) Certification

8. Which of the following members of a class can be handled only from within the class?

(A) Public members (B)Protected members (C) Secured members (D) Private members

9. Which members are accessible from outside the class?

(A) Public members (B)Protected members (C) Secured members (D) Private members

10. The members that are accessible from within the class and are also available to its subclasses is called

(A) Public members (B)Protected members (C) Secured members (D) Private members

## **CHAPTER 4-ALGORITHMIC STRATEGIES**

1. The word comes from the name of a Persian mathematician Abu Ja'far Mohammed ibn-i Musa al Khowarizmi is called?

(A) Flowchart (B) Flow (C) Algorithm (D) Syntax

2. From the following sorting algorithms which algorithm needs the minimum number of swaps? ic members (B)Protected members (C) Secured members (D) Private mer<br>
CHAPTER 4-ALGORITHMIC STRATEGIES<br>
omes from the name of a Persian mathematician Abu Ja'far Mohammed<br>
varianti is called?<br>
vchart (B) Flow (C) Algorithm (

(A) Bubble sort (B) Insertion sort (C) Selection sort (D) All the above

3. Two main measures for the efficiency of an algorithm are

(A) Processor and memory (B) Complexity and capacity

(C) Time and space (D) Data and space

4. The algorithm that yields expected output for a valid input in called as

(A) Algorithmic solution (B) Algorithmic outcomes

(C) Algorithmic problem (D) Algorithmic coding

5. Which of the following is used to describe the worst case of an algorithm?

(A) Big A (B) Big S (C) Big W (D) Big O

6. Big  $\Omega$  is the reverse of

(A) Big O (B) Big  $\theta$  (C) Big A (D) Big S

7. Binary search is also called as

(A) Linear search (B) Sequential search (C) Random search (D) Half-interval search

8. The Θ notation in asymptotic evaluation represents

(A) Base case (B) Average case (C) Worst case (D) NULL case

9. If a problem can be broken into subproblems which are reused several times, the problem possesses which property?

(A) Overlapping subproblems (B) Optimal substructure (C) Memoization (D) Greedy

10. In dynamic programming, the technique of storing the previously calculated values is called?

(A) Saving value property (B) Storing value property (C) Memoization (D) Mapping

## **CHAPTER 5 -PYTHON – VARIABLES AND OPERATORS**

1. Who developed Python ?

A) Ritche B) Guido Van Rossum C) Bill Gates D) Sunder Pitchai

2. The Python prompt indicates that Interpreter is ready to accept instruction.

A)  $>>$  B) <<< C) # D) <<

3. Which of the following shortcut is used to create new Python Program ?

A)  $Ctrl + C B$ )  $Ctrl + F C$ )  $Ctrl + B D$ )  $Ctrl + N$ 

4. Which of the following character is used to give comments in Python Program ? FORD COMPRONTIFY CONTROL STRUCTURES<br>
in the conduct of subset of details in Python Program?<br>  $\& C \& C \& D$  is used to print more than one item on a single line.<br>
is used to print more than one item on a single line.<br>

A)  $# B) \& C) @ D) \$ 

5. This symbol is used to print more than one item on a single line.

A) Semicolon(;) B) Dollor( $\$)$  C) comma(,) D) Colon(:)

- 6. Which of the following is not a token ?
	- A) Interpreter B) Identifiers C) Keyword D) Operators
- 7. Which of the following is not a Keyword in Python ?

A) break B) while C) continue D) operators

8. Which operator is also called as Comparative operator?

A) Arithmetic B) Relational C) Logical D) Assignment

9. Which of the following is not Logical operator?

A) and B) or C) not D) Assignment

10. Which operator is also called as Conditional operator?

A) Ternary B) Relational C) Logical D) Assignment

## **CHAPTER 6 - CONTROL STRUCTURES**

1. How many important control structures are there in Python?

A) 3 B) 4 C) 5 D) 6

2. elif can be considered to be abbreviation of

A) nested if B) if..else C) else if D) if..elif

3. What plays a vital role in Python programming?

A) Statements B) Control C) Structure D) Indentation

4. Which statement is generally used as a placeholder?

A) continue B) break C) pass D) goto

- 5. The condition in the if statement should be in the form of
- A) Arithmetic or Relational expression B) Arithmetic or Logical expression
- C) Relational or Logical expression D) Arithmetic

6. Which of the following is known as definite loop?

A) do..while B) while C) for D) if..elif

7. What is the output of the following snippet?

 $i=1$ 

while True:

if  $i\%3 == 0$ :

break

```
 print(i,end=' ')
```
 $i +=1$ 

A) 12 B) 123 C) 1234 D) 124

8. What is the output of the following snippet?

 $T=1$ 

while T:

```
 print(True)
```
break

A) False B) True C) 0 D) 1

9. Which amongst this is not a jump statement ?

A) for B) pass C) continue D) break

10. Which punctuation should be used in the blank?

#### **if <condition>\_**

 **statements-block 1** 

**else:** 

 **statements-block 2** 

A); B): C):: D)!

#### **CHAPTER 7 -PYTHON FUNCTIONS**

1. A named blocks of code that are designed to do one specific job is called as B) 123 C) 1234 D) 124<br>
output of the following snippet?<br>
The couple of the following snippet?<br>
The couple of the following snippet?<br>
(a) pass C) continue D) break<br>
hettertation should be used in the blank?<br>
(block 1<br>
bloc

(a) Loop (b) Branching (c) Function (d) Block

2. A Function which calls itself is called as

(a) Built-in (b) Recursion (c) Lambda (d) return

3. Which function is called anonymous un-named function

(a) Lambda (b) Recursion (c) Function (d) define

4. Which of the following keyword is used to begin the function block?

(a) define (b) for (c) finally (d) def

5. Which of the following keyword is used to exit a function block?

(a) define (b) return (c) finally (d) def

6. While defining a function which of the following symbol is used.

(a) ; (semicolon) (b) . (dot) (c) : (colon) (d)  $\$$  (dollar)

7. In which arguments the correct positional order is passed to a function?

(a) Required (b) Keyword (c) Default (d) Variable-length

8. Read the following statement and choose the correct statement(s).

- (I) In Python, you don't have to mention the specific data types while defining function.
- (II) Python keywords can be used as function name.
	- (a) I is correct and II is wrong
	- (b) Both are correct
	- (c) I is wrong and II is correct
	- (d) Both are wrong
- 9. Pick the correct one to execute the given statement successfully.
	- if  $\frac{\cdot}{\cdot}$  : print(x, " is a leap year")

(a)  $x\%2=0$  (b)  $x\%4==0$  (c)  $x/4=0$  (d)  $x\%4=0$ 

- 10. Which of the following keyword is used to define the function testpython(): ? ong and II is correct<br>
tre wrong<br>
treet one to execute the given statement successfully.<br>
Dirint(x, " is a leap year")<br>
2=0 (b) x%4==0 (c) x/4=0 (d) x%4=0<br>
the following keyword is used to define the function testpython()
	- (a) define (b) pass (c) def  $(d)$  while

## **CHAPTER 8 -STRINGS AND STRING MANIPULATION**

1. Which of the following is the output of the following python code?

str1="TamilNadu"

 $print(str1[:-1])$ 

(a) Tamilnadu (b) Tmlau (c) udanlimaT d) udaNlimaT

2. What will be the output of the following code?

str1 = "Chennai Schools"

 $str1[7] =$  "-"

(a) Chennai-Schools (b) Chenna-School (c) Type error (D) Chennai

3. Which of the following operator is used for concatenation?

 $(a) + (b) \& (c) * d =$ 

4. Defining strings within triple quotes allows creating:

(a) Single line Strings (b) Multiline Strings (c) Double line Strings (d) Multiple Strings

5. Strings in python:

(a) Changeable (b) Mutable (c) Immutable (d) flexible

6. Which of the following is the slicing operator?

(a) { } (b) [ ] (c) < > (d) ()

7. What is stride?

- (a) index value of slide operation (b) first argument of slice operation
- (c) second argument of slice operation (d) third argument of slice operation

8. Which of the following formatting character is used to print exponential notation in upper case?

(a)  $\%f$  (b)  $\%E$  (c)  $\%g$  (d)  $\%n$ 

9. Which of the following is used as placeholders or replacement fields which get replaced along with format( ) function?

(a) { } (b) <> (c) ++ (d) ^^

- 10. The subscript of a string may be:
	- (a) Positive (b) Negative (c) Both (a) and (b) (d) Either (a) or (b)

#### **CHAPTER 9 -LISTS, TUPLES, SETS AND DICTIONARY**

1. Pick odd one in connection with collection data type

(a) List (b) Tuple (c) Dictionary (d) Loop

2. Let list $1=[2,4,6,8,10]$ , then print(List $1[-2]$ ) will result in

(a) 10 (b) 8 (c) 4 (d) 6

3. Which of the following function is used to count the number of elements in a list?

(a) count() (b) find() (c) len() (d) index()

4. If List=[10,20,30,40,50] then List[2]=35 will result

(a) [35,10,20,30,40,50] (b) [10,20,30,40,50,35]

(c) [10,20,35,40,50] (d) [10,35,30,40,50]

5. If List=[17,23,41,10] then List.append(32) will result

(a) [32,17,23,41,10] (b) [17,23,41,10,32]

- (c) [10,17,23,32,41] (d) [41,32,23,17,10]
- 6. Which of the following Python function can be used to add more than one element within an existing list? e in connection with collection data type<br>
ist (b) Tuple (c) Dictionary (d) Loop<br>  $A,6,8,10$ ], then print(ListI[-2]) will result in<br>
0 (b) 8 (c) 4 (d) 6<br>
fe following function is used to count the number of elements in a
- (a) append() (b) append  $more()$  (c) extend() (d) more()
- 7. What will be the result of the following Python code?
- $S=[x^{**}2$  for x in range(5)]

 $print(S)$ 

(a)  $[0,1,2,4,5]$  (b)  $[0,1,4,9,16]$  (c)  $[0,1,4,9,16,25]$  (d)  $[1,4,9,16,25]$ 

- 8. What is the use of type() function in python?
	- (a) To create a Tuple (b) To know the type of an element in tuple.
	- (c) To know the data type of python object. (d) To create a list.
- 9. Which of the following statement is not correct?
	- (a) A list is mutable (b) A tuple is immutable.
	- (c) The append() function is used to add an element.
	- (d) The extend() function is used in tuple to add elements in a list.

10. Let setA =  $\{3,6,9\}$ , setB =  $\{1,3,9\}$ . What will be the result of the following snippet?

print(setA|setB)

(a)  $\{3,6,9,1,3,9\}$  (b)  $\{3,9\}$  (c)  $\{1\}$  (d)  $\{1,3,6,9\}$ 

11. Which of the following set operation includes all the elements that are in two sets but not the one that are common to two sets?

(a) Symmetric difference (b) Difference (c) Intersection (d) Union

12. The keys in Python, dictionary is specified by

(a) = (b) ; (c) + (d) :

## **CHAPTER 10 -PYTHON CLASSES AND OBJECTS**

1. Which of the following are the key features of an Object Oriented Programming language?

(a) Constructor and Classes (b) Constructor and Object

- (c) Classes and Objects (d) Constructor and Destructor
- 2. Functions defined inside a class:
	- (a) Functions (b) Module (c) Methods (d) section

3. Class members are accessed through which operator?

(a) & (b) . (c) # (d) %

4. Which of the following method is automatically executed when an object is created? **EXECUTE:**<br>
Entries to Prince Cassists Are Obstracts<br>
following are the key features of an Object Oriented Programming langu<br>
structor and Classes (b) Constructor and Destructor<br>
sees and Objects (d) Constructor and Destr

(a)  $\Delta$  object () (b)  $\Delta$  del () (c)  $\Delta$  func () (d)  $\Delta$  init ()

5. A private class variable is prefixed with

(a)  $\qquad$  (b) && (c) ## (d) \*\*

6. Which of the following method is used as destructor?

(a)  $\text{init}$  (b)  $\text{dest}$  (c)  $\text{rem}$  (d)  $\text{del}$  (e)

7. Which of the following class declaration is correct?

(a) class class\_name (b) class class\_name $\le$ 

(c) class class\_name: (d) class class\_name[ ]

8. Which of the following is the output of the following program?

class Student:

def \_\_init\_\_(self, name):

self.name=name

print (self.name)

S=Student("Tamil")

(a) Error (b) Tamil (c) name (d) self

9. Which of the following is the private class variable?

(a)  $\text{num}$  (b) ##num (c) \$\$num (d) &&num

10. The process of creating an object is called as:

(a) Constructor (b) Destructor (c) Initialize (d) Instantiation

### **CHAPTER 11**-**DATABASE CONCEPTS**

1. What is the acronym of DBMS?

a) DataBase Management Symbol b) Database Managing System

c) DataBase Management System d) DataBasic Management System

2 A table is known as

a) tuple b) attribute c) relation d) entity

3 Which database model represents parent-child relationship?

a) Relational b) Network c) Hierarchical d) Object

4 Relational database model was first proposed by

a) E F Codd b) E E Codd c) E F Cadd d) E F Codder

5 What type of relationship does hierarchical model represents?

a) one-to-one b) one-to-many c) many-to-one d) many-to-many

6. Who is called Father of Relational Database from the following?

a) Chris Date b) Hugh Darween c) Edgar Frank Codd d) Edgar Frank Cadd 7. Which of the following is an RDBMS? atabase model was first proposed by<br>
Codd b) E E Codd c) E F Cadd d) E F Codder<br>
frelationship does hierarchical model represents?<br>  $\overrightarrow{O}-\overrightarrow{OP}$  b) one-to-many c) many-to-one d) many-to-many<br>
Ed Faher of Relational Data

a) Dbase b) Foxpro c) Microsoft Access d) Microsoft Excel

8 What symbol is used for SELECT statement?

a)  $\sigma$  b)  $\Pi$  c) X d)  $\Omega$ 

9 A tuple is also known as

a) table b) row c) attribute d) field

10. Who developed ER model?

a) Chen b) EF Codd c) Chend d) Chand

## **CHAPTER 12 STRUCTURED QUERY LANGUAGE (SQL)**

1. Which commands provide definitions for creating table structure, deleting relations, and modifying relation schemas.

a. DDL b. DML c. DCL d. DQL

2. Which command lets to change the structure of the table?

a. SELECT b. ORDER BY c. MODIFY d. ALTER

3. The command to delete a table including the structure is

a. DROP b. DELETE c. DELETE ALL d. ALTER TABLE

4. Queries can be generated using

a. SELECT b. ORDER BY c. MODIFY d. ALTER

5. The clause used to sort data in a database

a. SORT BY b. ORDER BY c. GROUP BY d. SELECT

## **CHAPTER 13 -PYTHON AND CSV FILES**

1. A CSV file is also known as a ….

(A) Flat File (B) 3D File (C) String File (D) Random File

2. The expansion of CRLF is

(A) Control Return and Line Feed (B) Carriage Return and Form Feed

(C) Control Router and Line Feed (D) Carriage Return and Line Feed

3. Which of the following module is provided by Python to do several operations on the CSV files?

(A) py (B) xls (C) csv (D) os

4. Which of the following mode is used when dealing with non-text files like image or exe files?

(A) Text mode (B) Binary mode (C) xls mode (D) csv mode

5. The command used to skip a row in a CSV file is

(A) next( ) (B) skip() (C) omit() (D) bounce()

6. Which of the following is a string used to terminate lines produced by writer()method of csv module?

(A) Line Terminator (B) Enter key (C) Form feed (D) Data Terminator

7. What is the output of the following program? import csv

d=csv.reader(open('c:\PYPRG\ch13\city.csv'))

next(d)

for row in d:

print(row)

if the file called "city.csv" contain the following details

chennai,mylapore

## mumbai,andheri

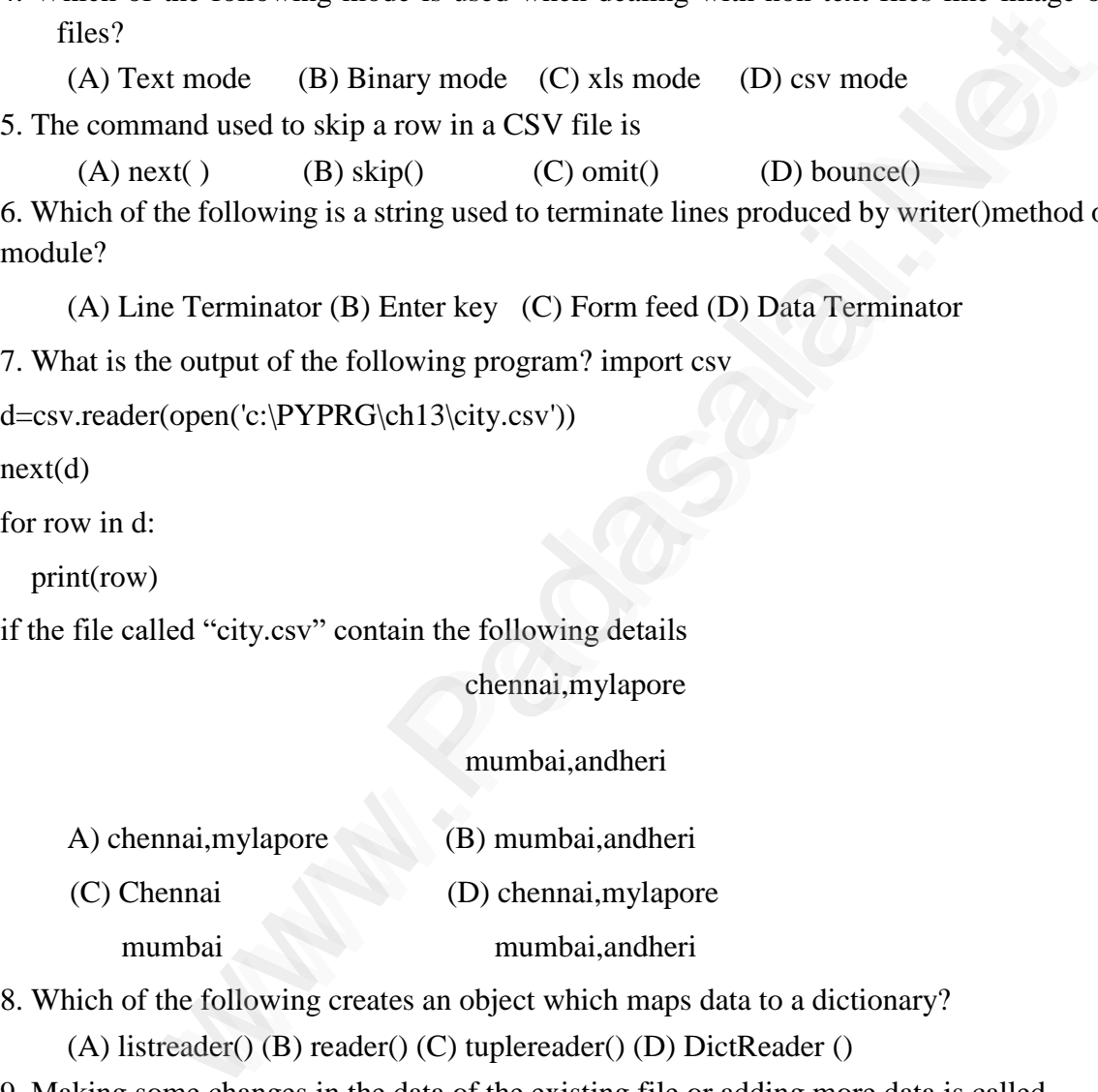

8. Which of the following creates an object which maps data to a dictionary?

(A) listreader() (B) reader() (C) tuplereader() (D) DictReader ()

9. Making some changes in the data of the existing file or adding more data is called

(A)Editing (B) Appending (C)Modification (D) Alteration

10. What will be written inside the file test.csv using the following program

import csv

 $D = [[\text{Exam}'], [\text{Quarterly}'], [\text{Halfyearly}'])$ 

csv.register\_dialect('M',lineterminator =  $\ln'$ )

with open('c:\pyprg\ch13\line2.csv', 'w') as f:

```
wr = \text{csv.writer}(f, dialect = M')
```
wr.writerows(D)

f.close()

(C) E Q H

(A) Exam Quarterly Halfyearly (B) Exam Quarterly Halfyearly (D) Exam, Quarterly, Halfyearly

## **CHAPTER 14 -IMPORTING C++ PROGRAMS IN PYTHON**

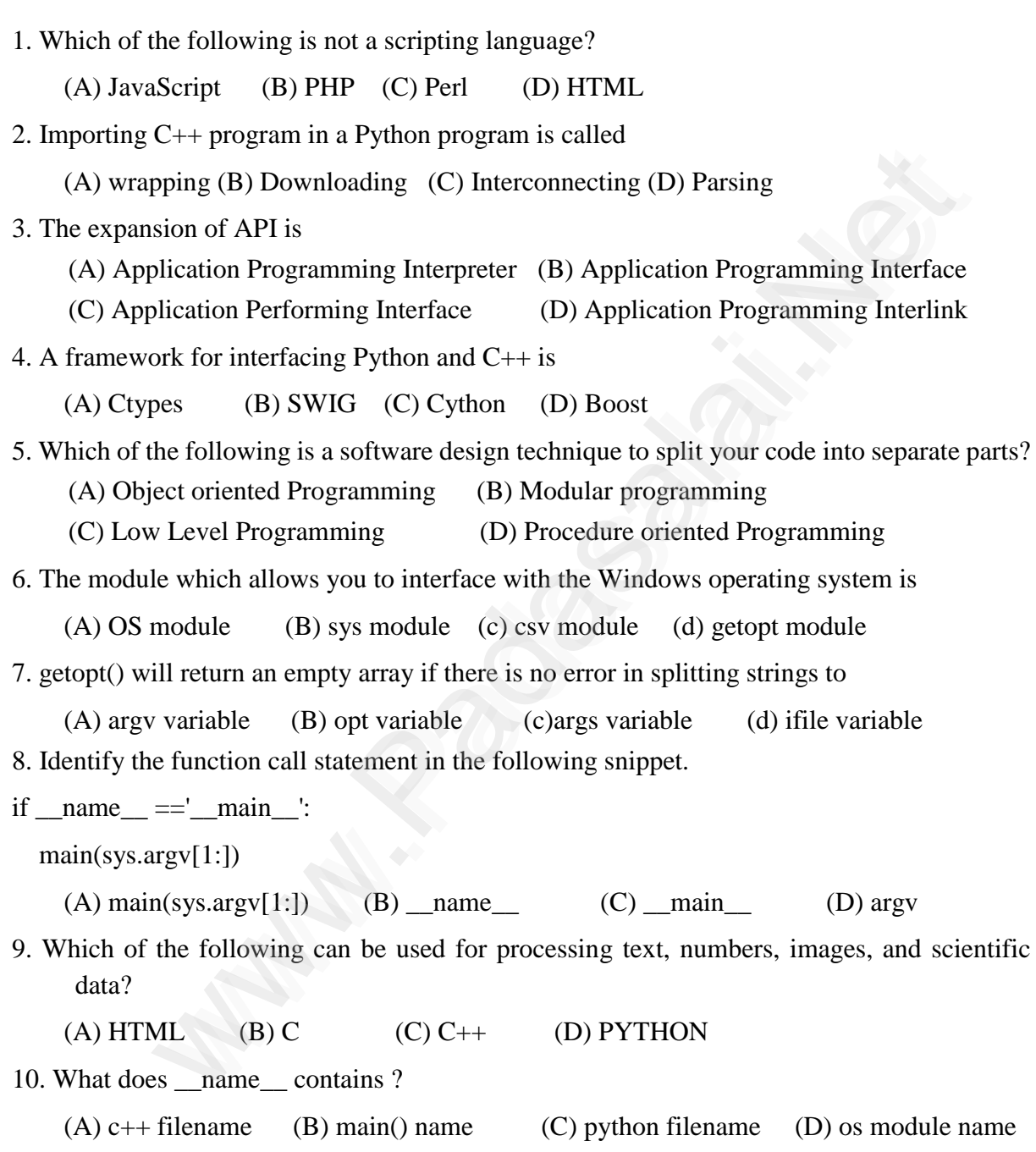

## **CHAPTER 15 -DATA MANIPULATION THROUGH SQL**

1. Which of the following is an organized collection of data?

(A) Database (B) DBMS (C) Information (D) Records

2. SQLite falls under which database system?

(A) Flat file database system (B) Relational Database system

(C) Hierarchical database system (D) Object oriented Database system

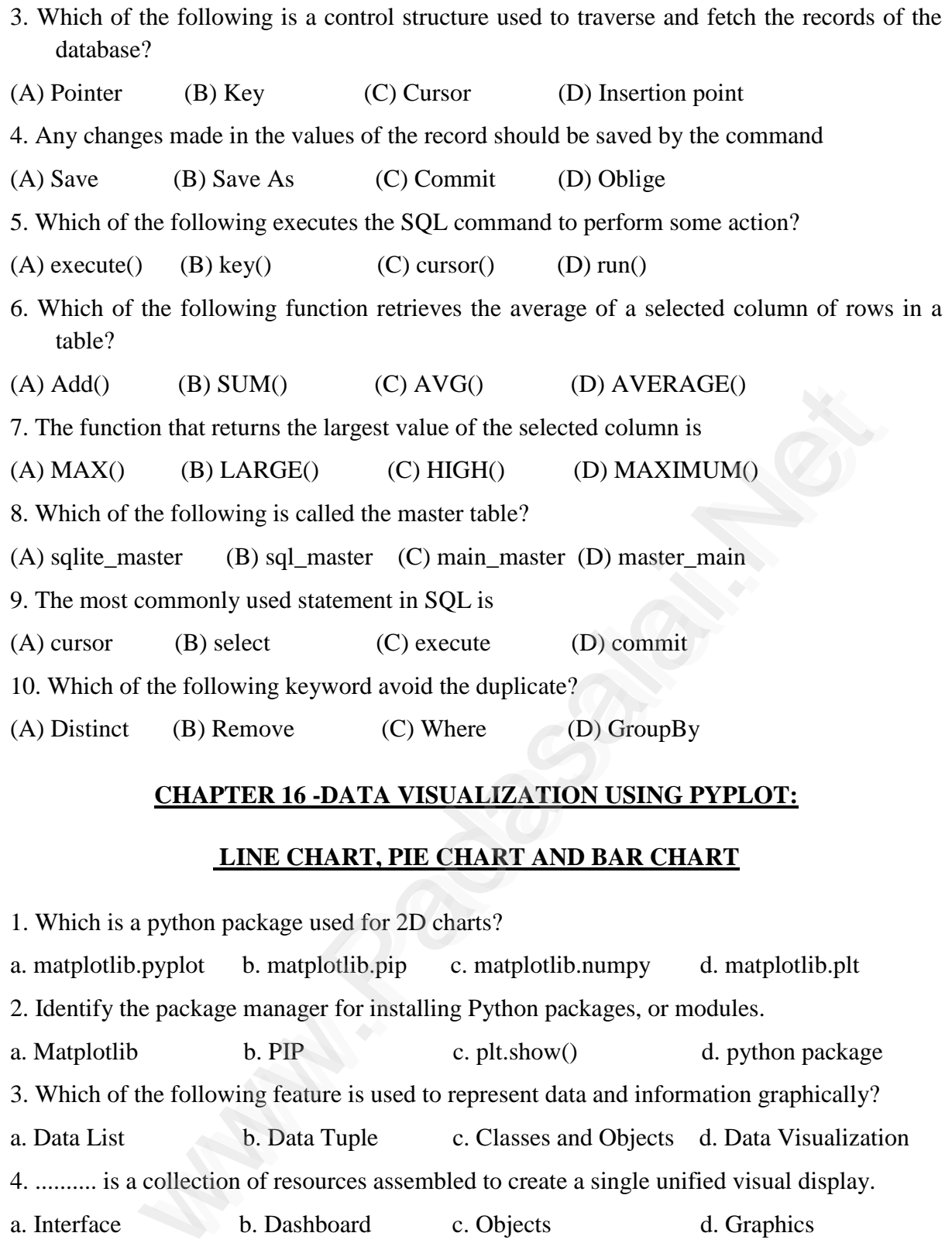

## **CHAPTER 16 -DATA VISUALIZATION USING PYPLOT:**

## **LINE CHART, PIE CHART AND BAR CHART**

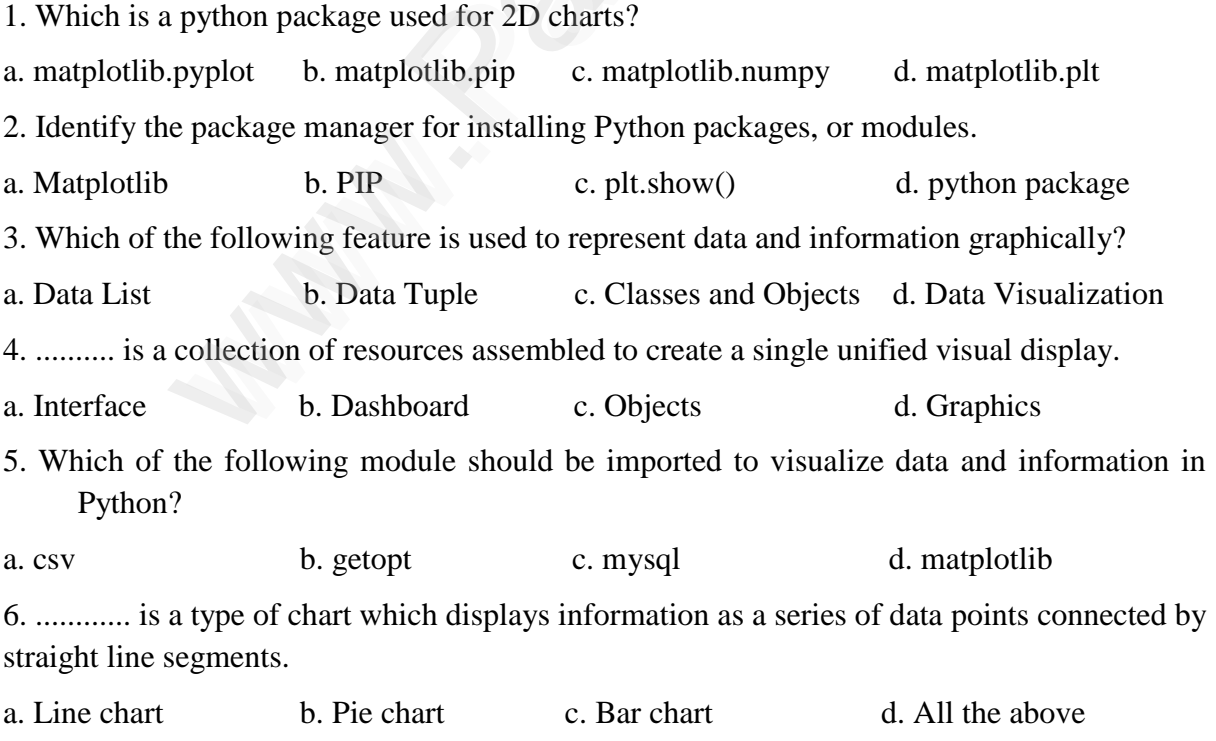

7. Read the code: import matplotlib.pyplot as plt plt.plot(3,2) plt.show() Identify the output for the above coding.

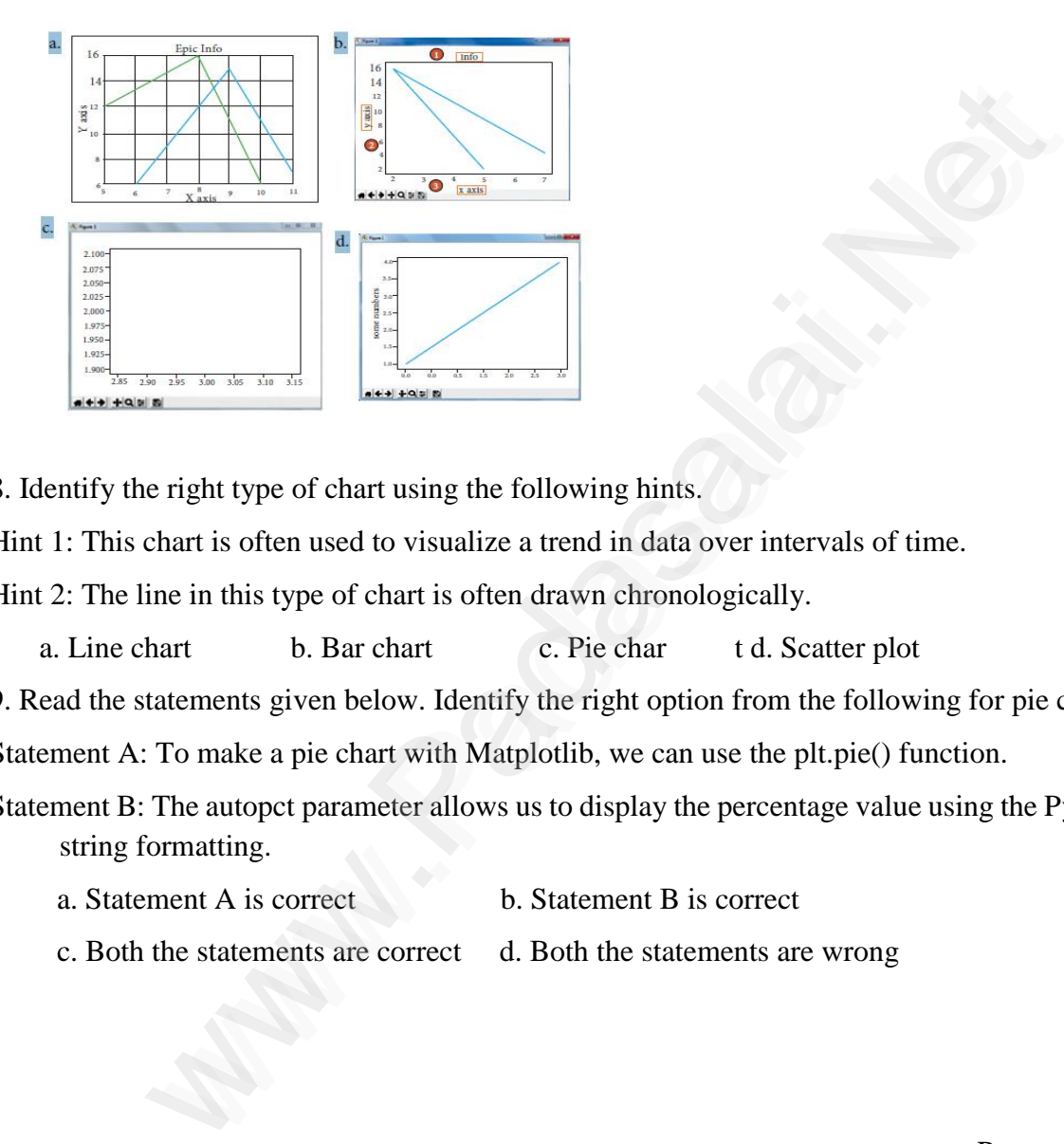

8. Identify the right type of chart using the following hints.

Hint 1: This chart is often used to visualize a trend in data over intervals of time.

Hint 2: The line in this type of chart is often drawn chronologically.

a. Line chart b. Bar chart c. Pie char t d. Scatter plot

9. Read the statements given below. Identify the right option from the following for pie chart.

Statement A: To make a pie chart with Matplotlib, we can use the plt.pie() function.

Statement B: The autopct parameter allows us to display the percentage value using the Python string formatting.

- a. Statement A is correct b. Statement B is correct
	-
- c. Both the statements are correct d. Both the statements are wrong

Prepared by,

### **VIJAYAKUMAR R M.Sc.,B.Ed.**

Computer Instructor, Mangalam Higher secondary school, Anthiyur.